### **Machine Learning [Understanding the Environment]**

I-Ching Tseng

[d08922025@csie.ntu.edu.tw](mailto:d08922025@csie.ntu.edu.tw)

National Taiwan University

March 2023

# **Outline**

#### ❑ **Overview**

- ❑ Package Management Tools
- ❑ GPU
- ❑ Docker
- ❑ Conclusion

### **Overview**

#### ❑ To run a machine learning (ML) model

- $\triangleright$  You have to set up an environment
- ➢ **Using virtualization or package management tools is a good practice**
	- You can migrate the code and reproduce the result easily
	- Different applications will not affect each other

#### $\Box$  In this tutorial

- $\triangleright$  We will provide some guidelines for setting up the environment
	- The examples are executed in Linux
	- For Windows users, we recommend using Windows Subsystem for Linux
- $\triangleright$  We will help you understand the environment
	- The software stack
	- NVIDIA GPUs

# **Outline**

#### ❑ Overview

#### ❑ **Package Management Tools**

- ➢ Prerequisites
- ➢ Conda
- ➢ Pipenv
- ➢ Summary
- ❑ GPU
- ❑ Docker
- ❑ Conclusion

### **Prerequisites**

#### ■ Package management tools

- $\triangleright$  Help you manage the environment
- ➢ Do not manage the GPU driver

❑ To utilize GPUs, make sure the GPU driver is intalled

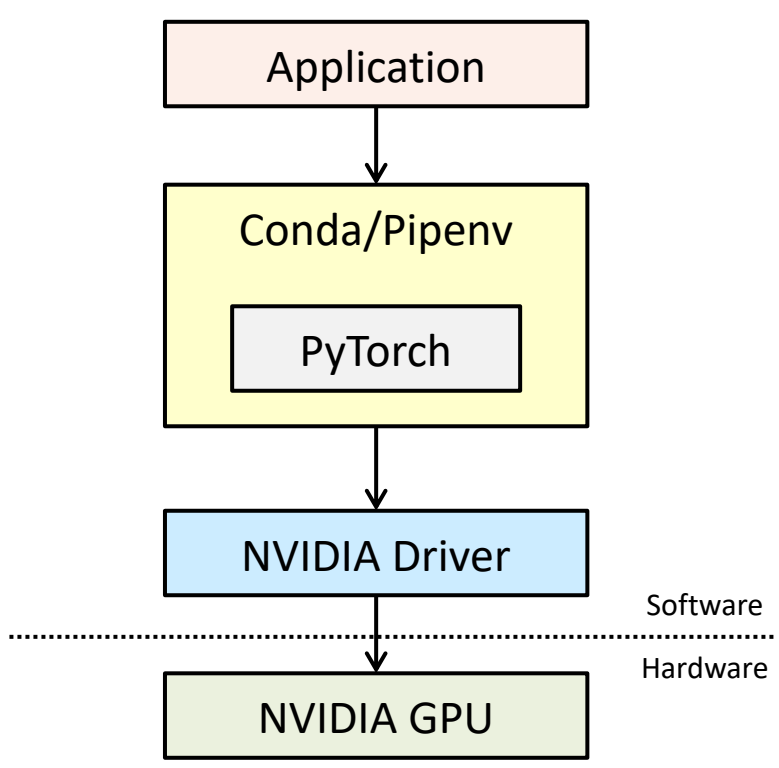

### Conda

#### ❑ Conda

➢ An open source package and environment management system

➢ Supports Windows, MacOS, and Linux

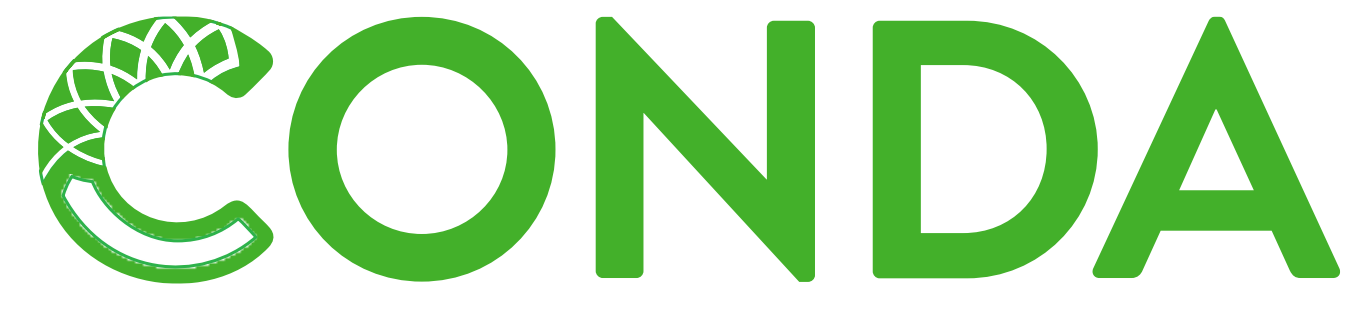

❑ We take Anaconda as an example

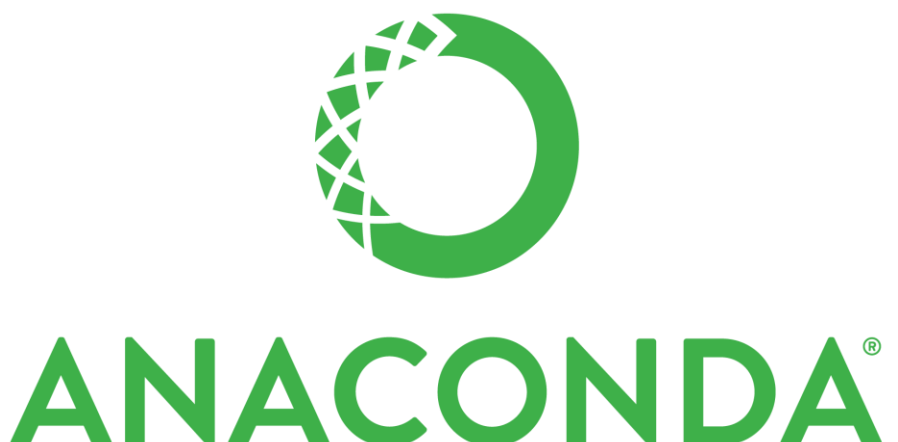

### Quick Start - Anaconda

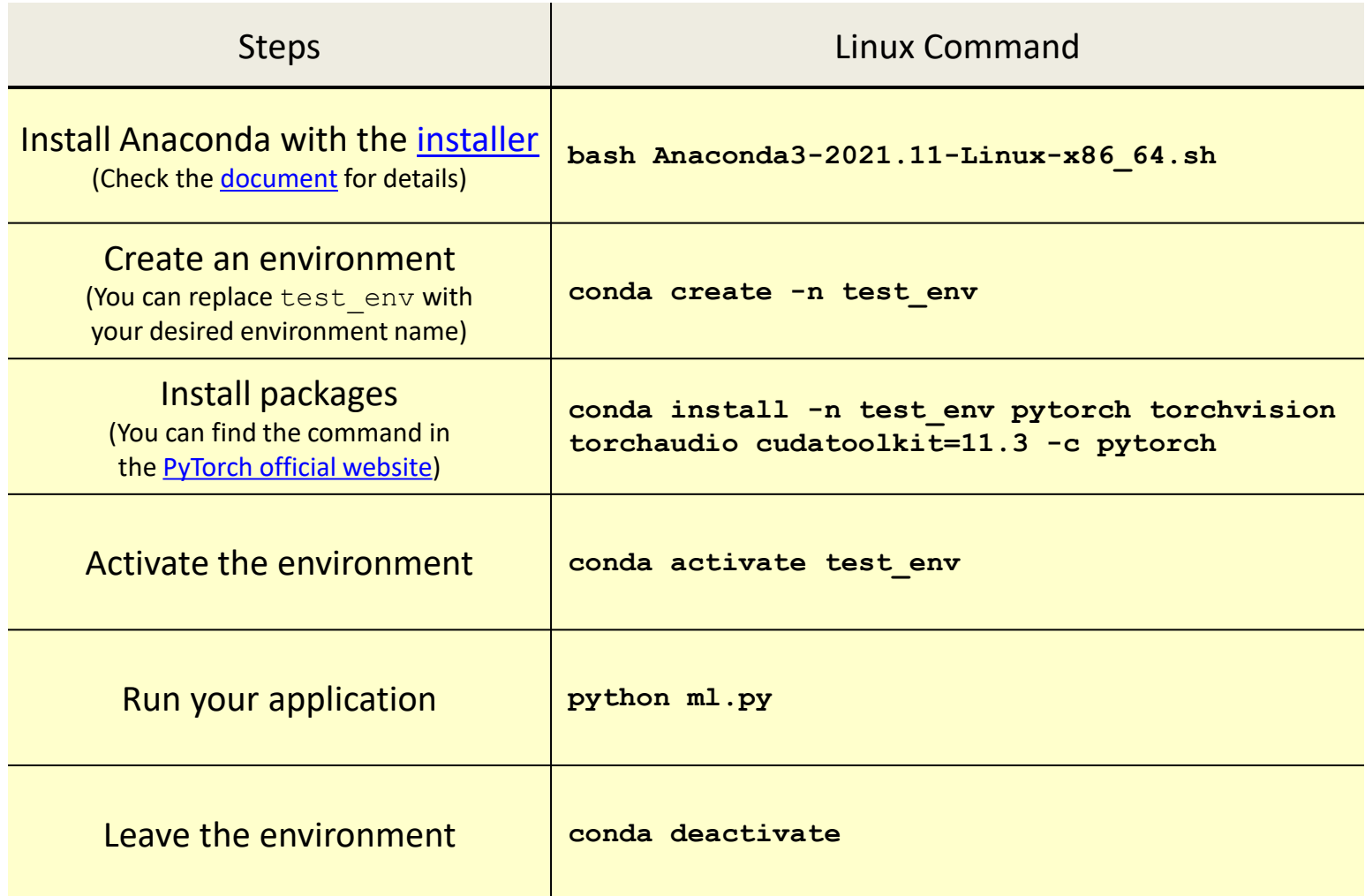

# Pipenv

#### ❑ Pipenv

 $>$  A tool that creates and manages a virtualenv

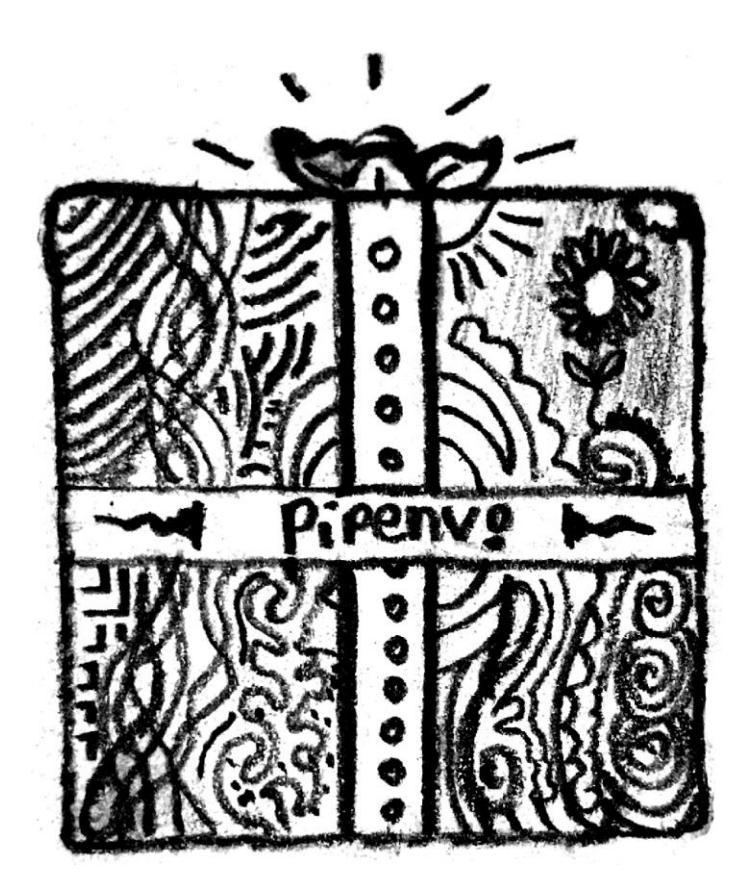

### Quick Start - Pipenv

#### □ To know more about Pipenv, please check the **[document](https://pipenv-fork.readthedocs.io/en/latest/advanced.html)**

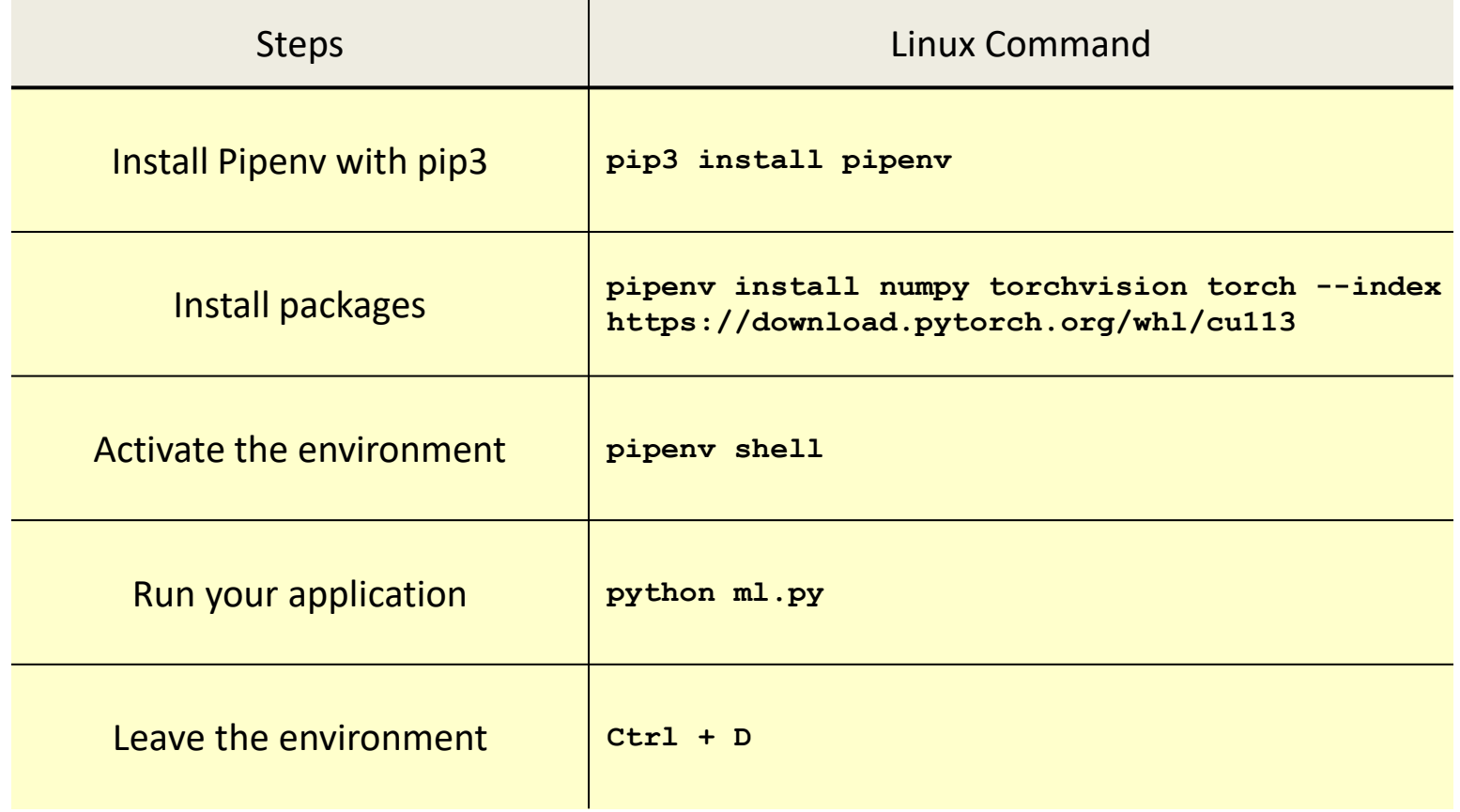

### Summary

❑ To utilize GPU, you must install driver on your host machine

❑ Using Conda or Pipenv to build environments is recommended

- ➢ Programs become portable
- $\triangleright$  Results can be reproduced easily
- $\triangleright$  Applications do not affect each other

 $\Box$  You can stop here if you just want to finish the homework

### GPU Not Detected

#### ❑ Sometimes, you may find that the GPU is not detected

- $\triangleright$  There are many possible reasons
- In order for the GPU to work properly, we need to have some basic understanding of the GPU and its related software

➢ We only focus on NVIDIA GPUs

# **Outline**

- ❑ Overview
- □ Package Management Tools

#### ❑ **GPU**

- ➢ NVIDIA GPUs
- ➢ Software Stack
- ➢ NVIDIA Driver
- ➢ CUDA
- ❑ Docker
- ❑ Conclusion

### NVIDIA GPUs

#### ❑ General Purpose Graphics Processing Units (GPGPU)

- $\triangleright$  GPUs are originally designed for computer graphic applications
- $\triangleright$  GPU is good at parallelizing "simple and repetitive" computations
	- E.g., matrix multiplication

 $\triangleright$  There are massive matrix multiplication computations in ML models

• We utilize GPUs to accelerate ML model training

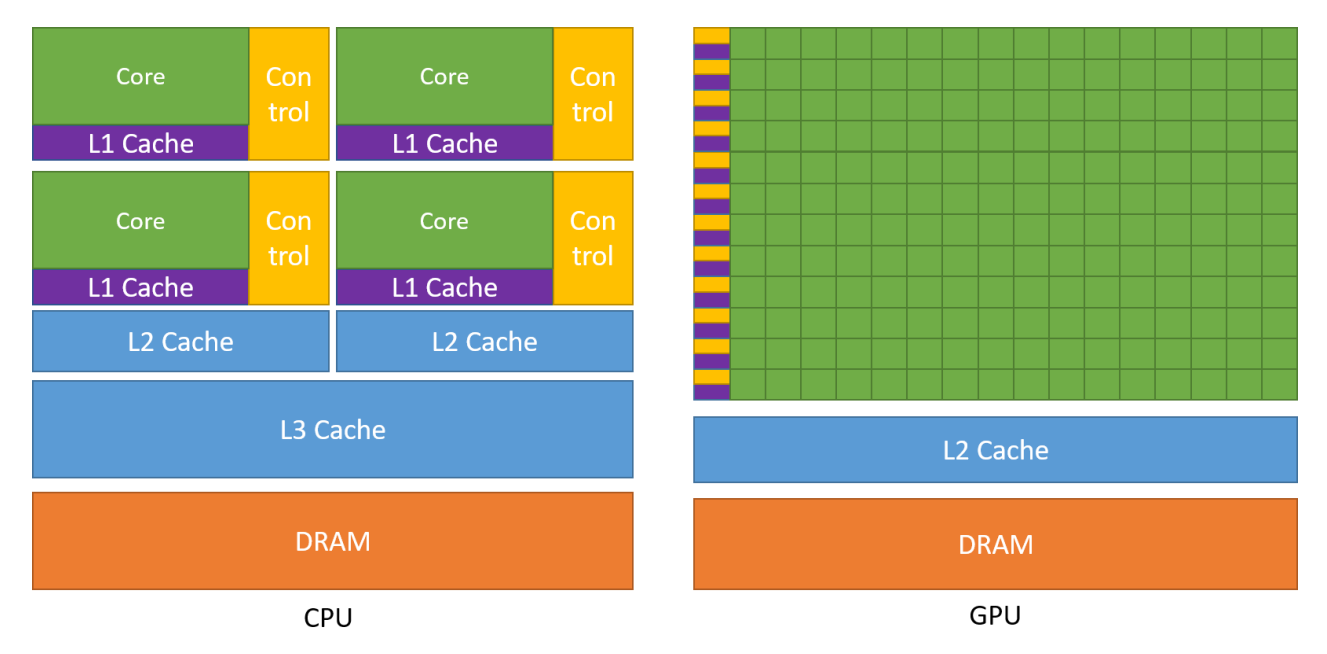

https://docs.nvidia.com/cuda/cuda-c-programming-guide/index.html 13

### Software Stack

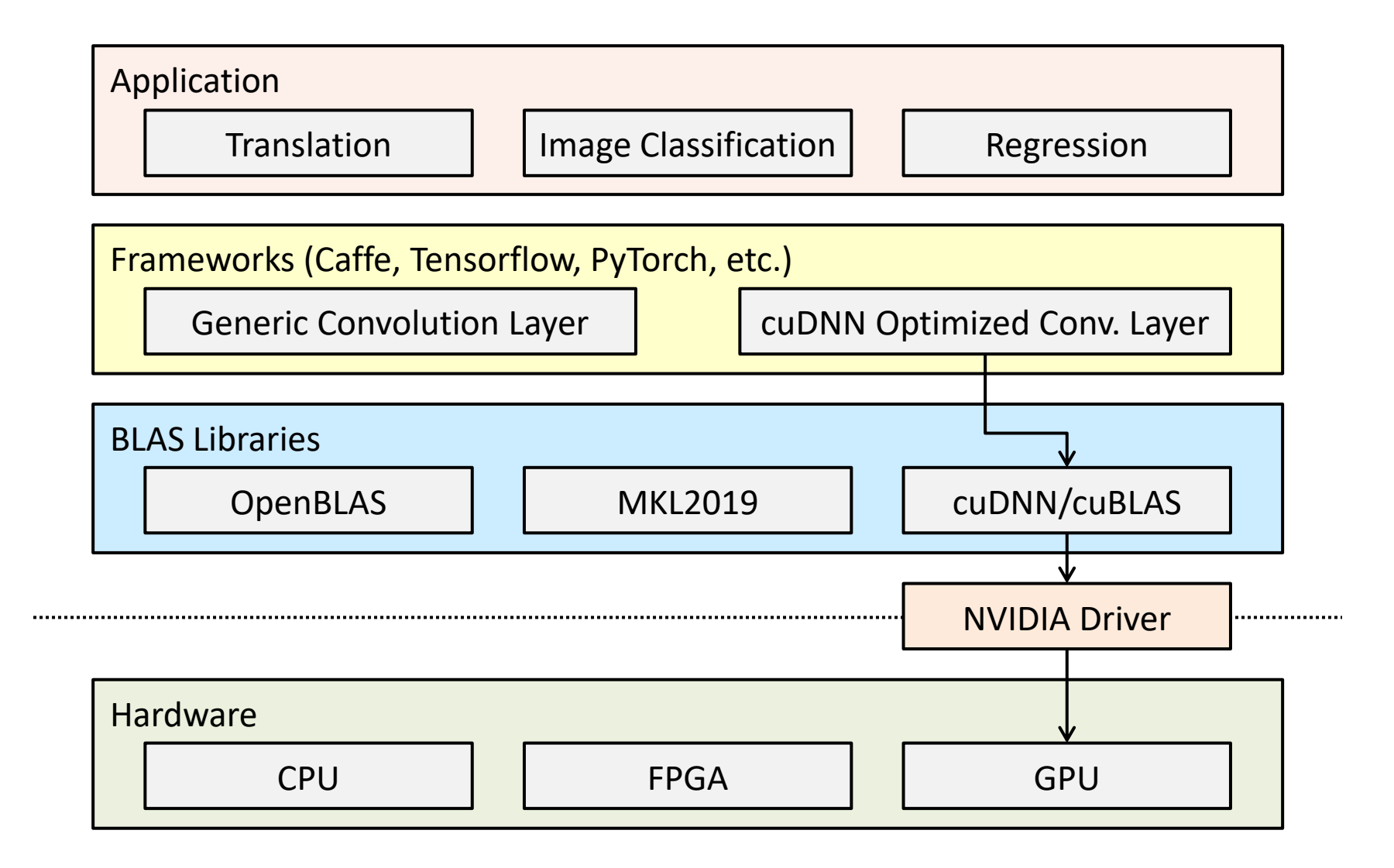

### NVIDIA Driver

#### ❑ NVIDIA driver

- $\triangleright$  The software that allows operating systems (OS) to communicate with GPUs
- ➢ Includes kernel modules

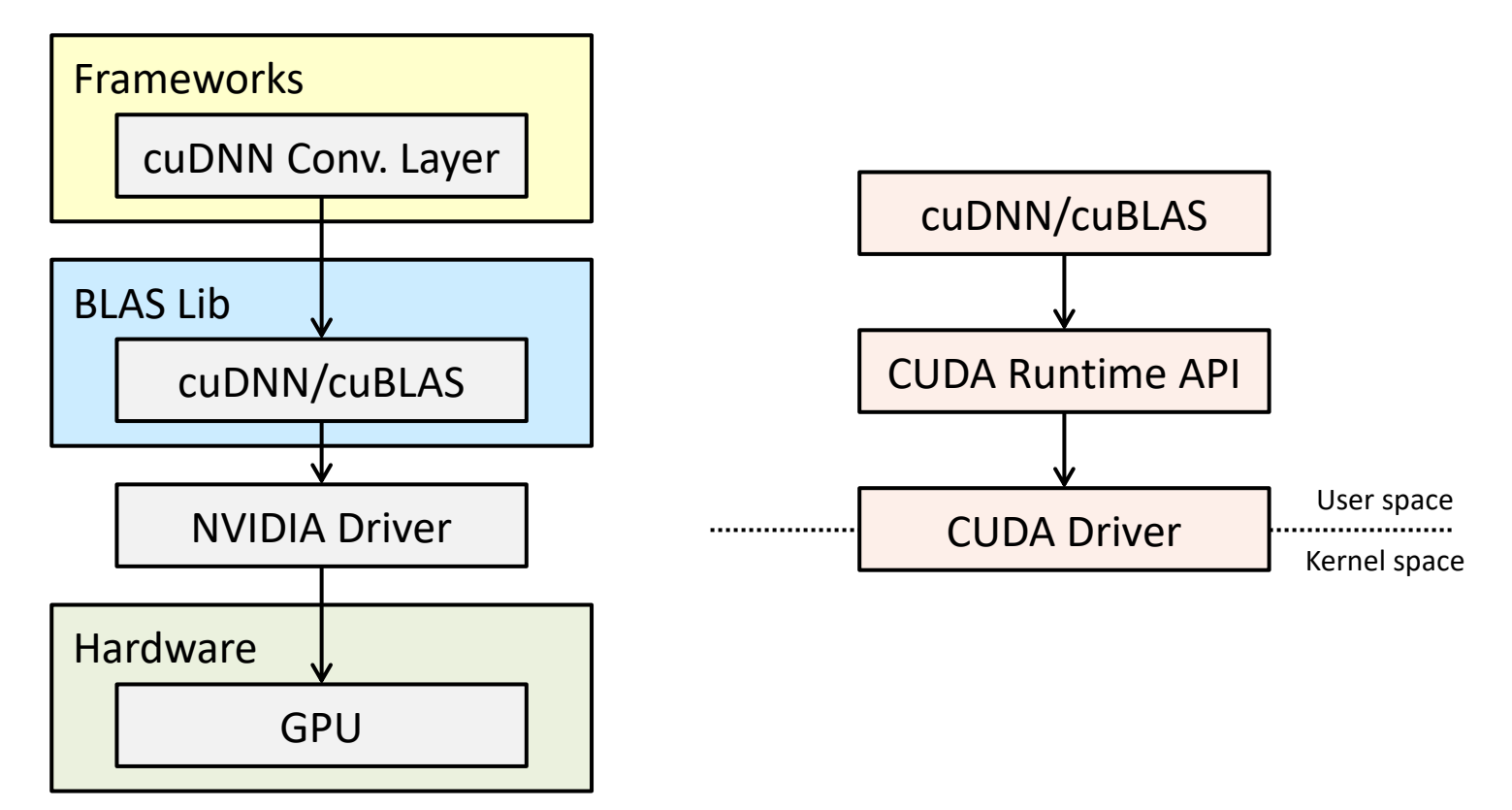

## CUDA

#### ❑ Compute Unified Device Architecture (CUDA)

 $\triangleright$  "A parallel computing platform and application programming interface that allows software to use NVIDIA GPUs" [Wikipedia]

#### ❑ CUDA Runtime API vs. CUDA Driver API

- ➢ **The driver CUDA version must ≥ the runtime CUDA version**
- ➢ Check the driver CUDA version

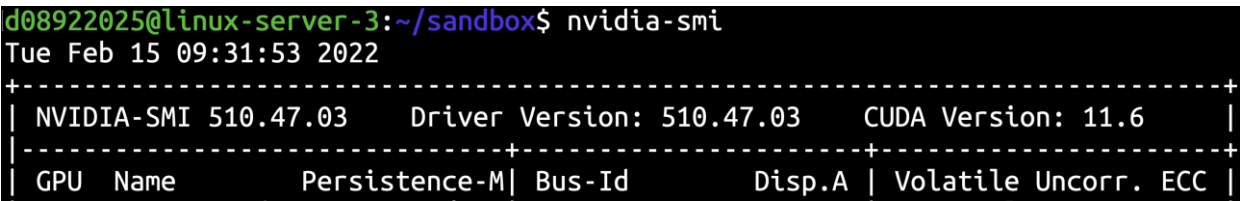

- ➢ When we "install CUDA"
	- We **usually** refer to the CUDA runtime
	- You should check the framework compatibility
	- The version should not be greater than the driver CUDA version
	- You should choose the runtime CUDA version carefully

# **Outline**

- ❑ Overview
- ❑ Package Management Tools
- ❑ GPU

#### ❑ **Docker**

- ➢ Virtualization
- ➢ Why using Container?
- ➢ Contanerization with Docker
- ➢ Pulling Docker Images
- ➢ NVIDIA Docker

#### ❑ Conclusion

### Virtualization

#### ❑ Virtual machine (VM) and container

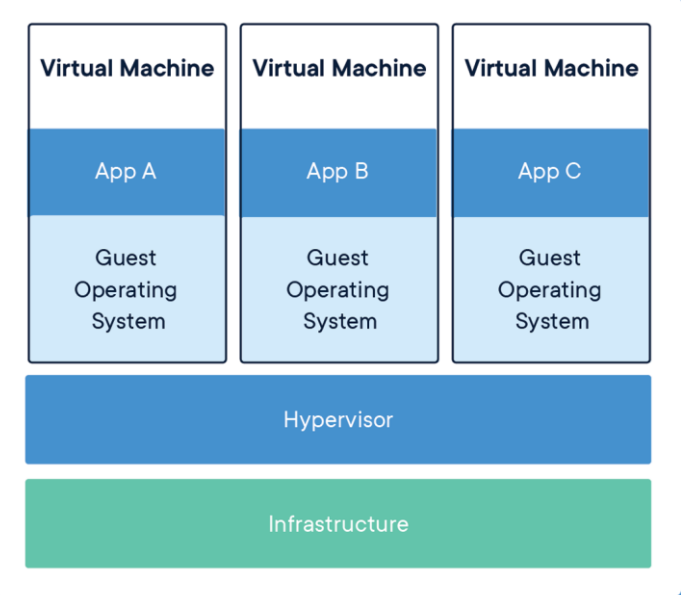

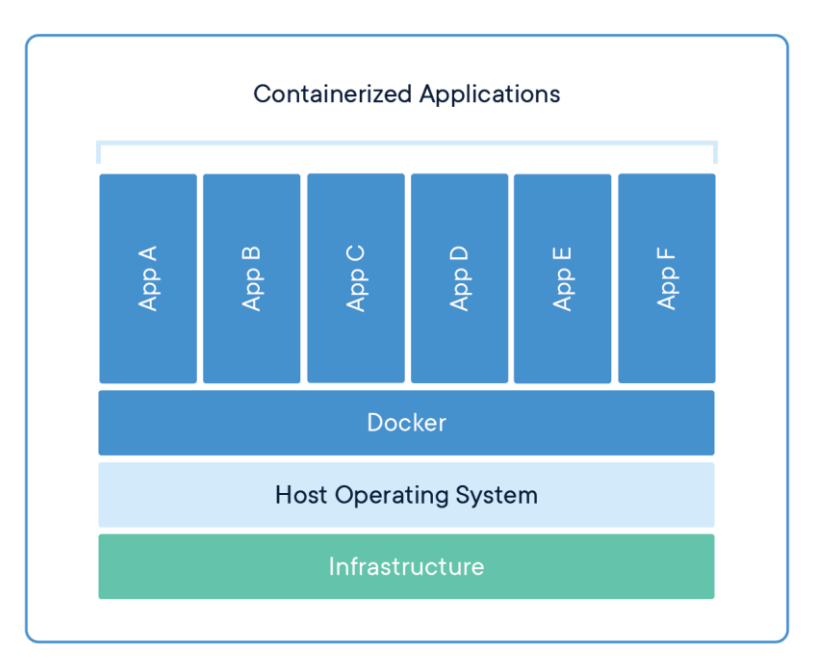

#### ■ You only have to know that

➢ Containers only virtualize software layers above the OS level

- It is a good choice if we only focus on specific hardware (e.g., NVIDIA GPUs)
- ➢ Containers are relatively lightweight

# Why using Container?

#### ❑ Containers can virtualize more complex environments

- $\triangleright$  Even if you "only want to train models"
	- You may use other frameworks that do not ship with CUDA and cuDNN
	- You may need NCCL to perform efficient parallel and distributed training
	- You may need to run an old version PyTorch, but the default CUDA version is too old to communicate with the latest powerful GPU
- ❑ Slurm and Kubernetes are popular server management tools in both academia and industry
	- ➢ [Slurm](https://slurm.schedmd.com/srun.html) supports [singularity](https://sylabs.io/guides/3.5/user-guide/introduction.html) container
	- $\triangleright$  [Kubernetes](https://kubernetes.io/) runs applications in Docker containers

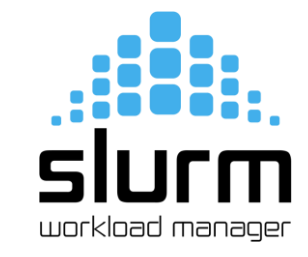

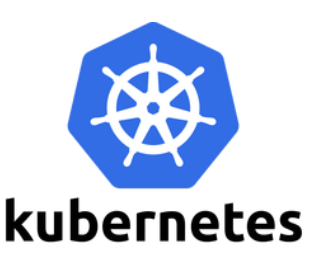

## Containerization with Docker

#### ❑ Docker

 $\triangleright$  A platform for you to build and execute containers

- ➢ [Docker installation](https://docs.docker.com/get-docker/)
	- Docker Desktop (for Mac and Windows) runs a VM

#### ❑ Docker image

 $\triangleright$  A set of instructions for creating a Docker container

#### ❑ Steps of setting up environment with Docker

- ➢ Install Docker
	- One-time effort
- $\triangleright$  Build/pull an image
	- There are lots of built images
- $\triangleright$  Run the container
- $\triangleright$  Run your application

# Pulling Docker Images

#### ❑ Docker Hub

 $\triangleright$  A place for finding and sharing Docker images

- E.g., [Docker Hub repository of PyTorch](https://hub.docker.com/r/pytorch/pytorch/tags)
- Check the Docker Hub and find the image tag
	- $\geq 1.9.1$ -cuda11.1-cudnn8-devel vs. 1.9.1-cuda11.1-cudnn8-runtime?

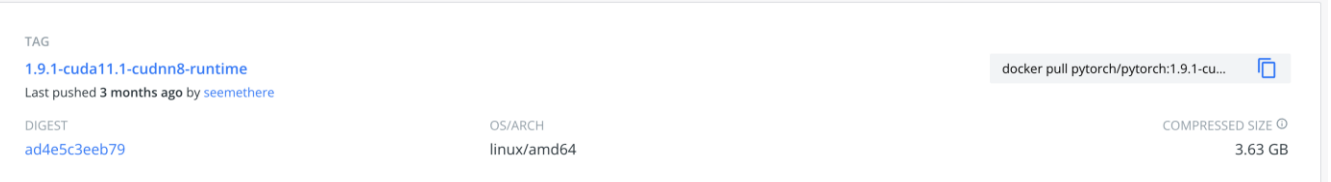

#### $\triangleright$  Run "docker pull <image tag>"

d08922025@linux-server-3:~/sandbox\$ docker pull pytorch/pytorch:1.9.1-cuda11.1-cudnn8-runtime 1.9.1-cuda11.1-cudnn8-runtime: Pulling from pytorch/pytorch 284055322776: Already exists 74339e6e5c51: Pull complete 260f45ece716: Pull complete 343d1e51332d: Pull complete Digest: sha256:ad4e5c3eeb79109fbdf277eb4286684058c6e3f7d7909e318757d727cc96580c Status: Downloaded newer image for pytorch/pytorch:1.9.1-cuda11.1-cudnn8-runtime docker.io/pytorch/pytorch:1.9.1-cuda11.1-cudnn8-runtime

# NVIDIA Docker (1/2)

#### ❑ Using GPUs in Docker container makes container less portable

- $\triangleright$  Containers work in user space
	- Root privilege only means you can use some privileged system calls
- ➢ Using NVIDIA GPUs requires kernel modules and user-level libraries
	- The CUDA version of the driver user-space modules must be exactly the same as the CUDA version of the driver kernel modules
	- The runtime CUDA version can be smaller than the driver CUDA version
- $\triangleright$  The host driver must exactly match the version of the driver installed in the container

#### ❑ We should use NVIDIA Docker

- ➢ [Install NVIDIA Docker](https://docs.nvidia.com/datacenter/cloud-native/container-toolkit/install-guide.html)
- ➢ You do not have to install the NVIDIA driver in the container

# NVIDIA Docker (2/2)

#### ❑ Steps

- ➢ Install the latest NVIDIA driver
	- One-time effort
- ➢ Install NVIDIA Docker
	- One-time effort
- $\triangleright$  Build/pull an image
- $\triangleright$  Run the container
- $\triangleright$  Run your application

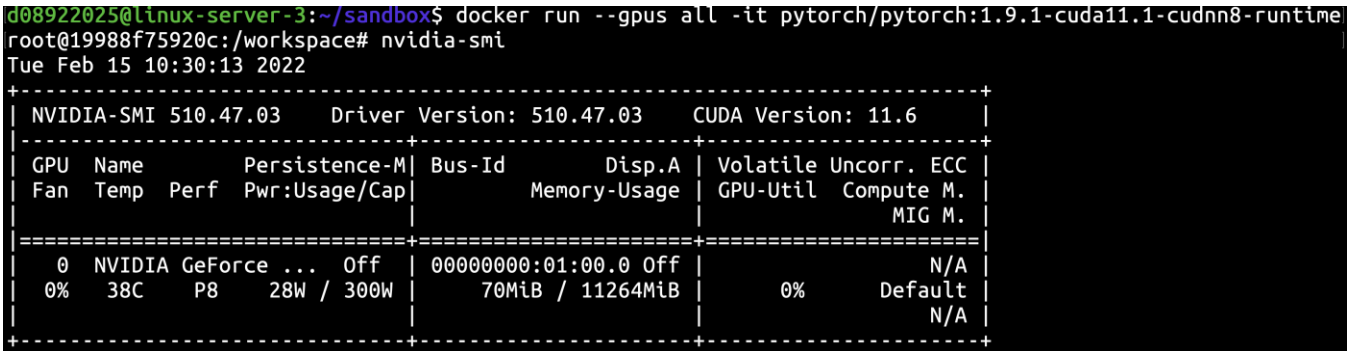

# **Outline**

- ❑ Overview
- ❑ Package Management Tools
- ❑ GPU
- ❑ Docker
- ❑ **Conclusion**

### Conclusion

#### ❑ Whether or not you virtualize your environment

- ➢ You must install the NVIDIA driver on the host to utilize NVIDIA GPUs
- $\triangleright$  The runtime CUDA version must be less than or equal to the driver CUDA version

#### ❑ If you want to use NVIDIA GPUs in containers

- ➢ Using NVIDIA Docker makes your life easier
	- You do not need to install NVIDIA drivers in containers
	- Containers are more portable
- ➢ You only have to pull the built Docker image from Docker Hub
	- You do not have to set up CUDA, cuDNN, and frameworks yourself
	- This is useful especially when the environment is complex

Q&A

# Thank You!